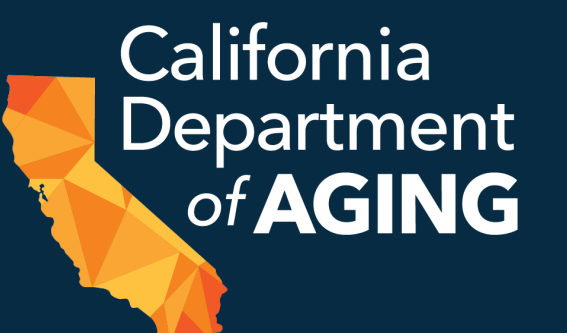

# CBAS Emergency Remote Services (ERS)<br>Initiation Form (CEIF) CDA 4000 Bulk Initiation Enhancements

April 20, 2023

1

## Today's **Presenters**

#### **Jennifer Jaeger**

CBAS Bureau Chief, Field Support Team

#### **Brett Hendrickson**

Field Support Data Analyst

## Housekeeping

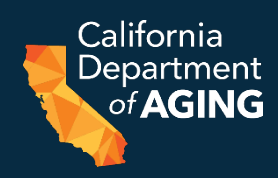

- Questions are welcome please submit via the webinar "Questions" box
- This webinar is being recorded and will be posted on the CDA website:

[https://www.aging.ca.gov/Providers\\_and\\_Partners/Communi](https://www.aging.ca.gov/Providers_and_Partners/Community-Based_Adult_Services/%23pp-tr) ty-Based Adult Services/#pp-tr

• Please encourage staff and providers who are not able to join us today to listen to the training webinar once posted

### AGENDA

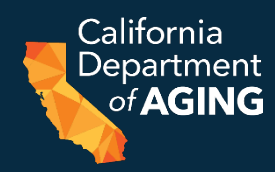

- Bulk CEIF submission
- Print Multiple CEIFs
- Best Practices
- Data Review
- Questions & Answers

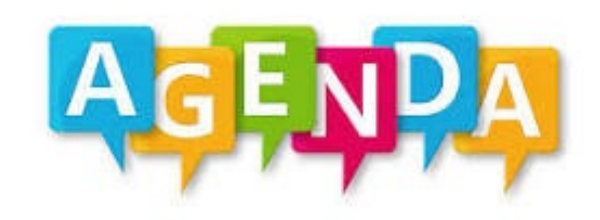

**CBAS Emergency** Remote Services (ERS) **Portal** Enhancements

## **Bulk CEIF (CDA 4000) Submission**

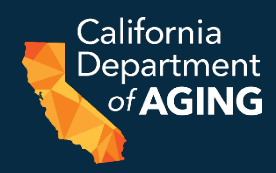

#### 1. Select **Bulk Initiation Form**

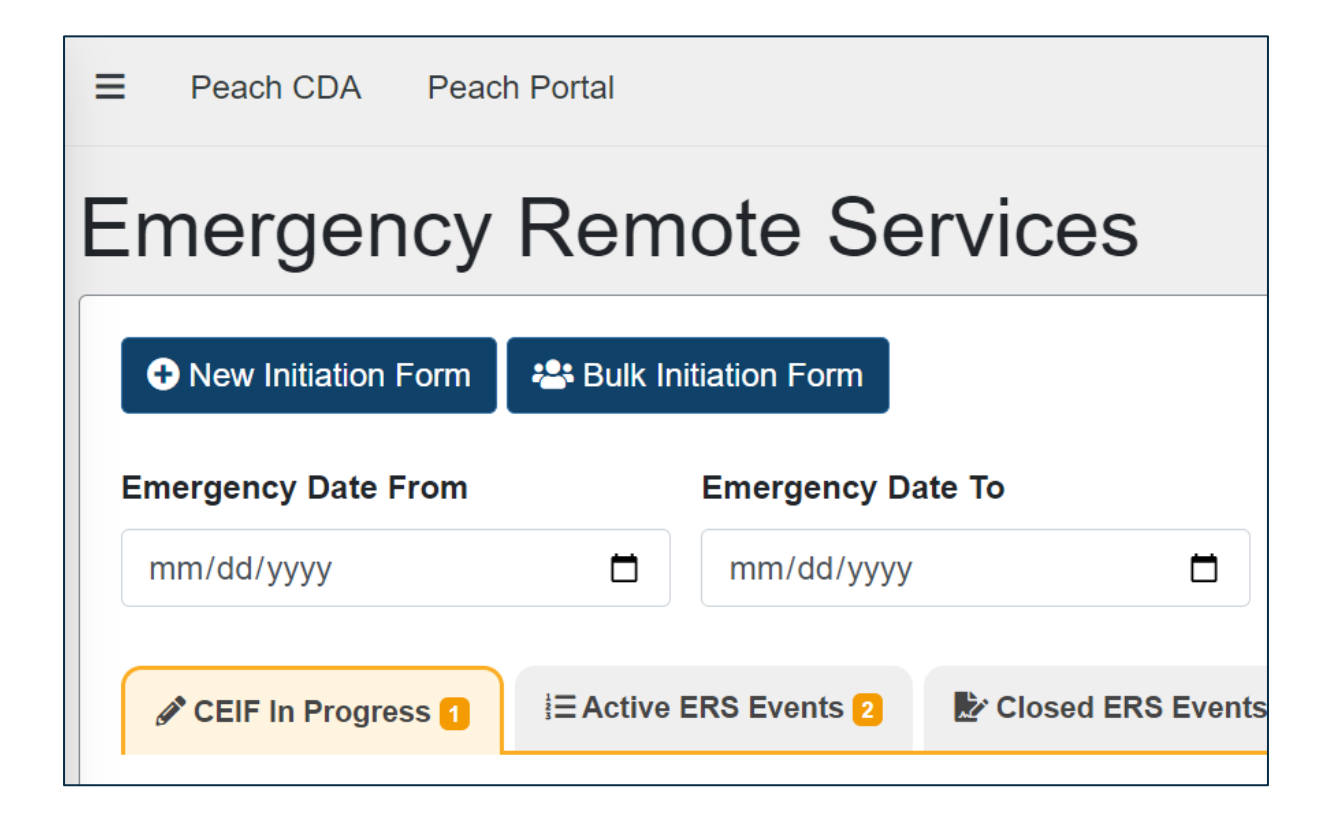

#### 2. NEW: **Select All** Option

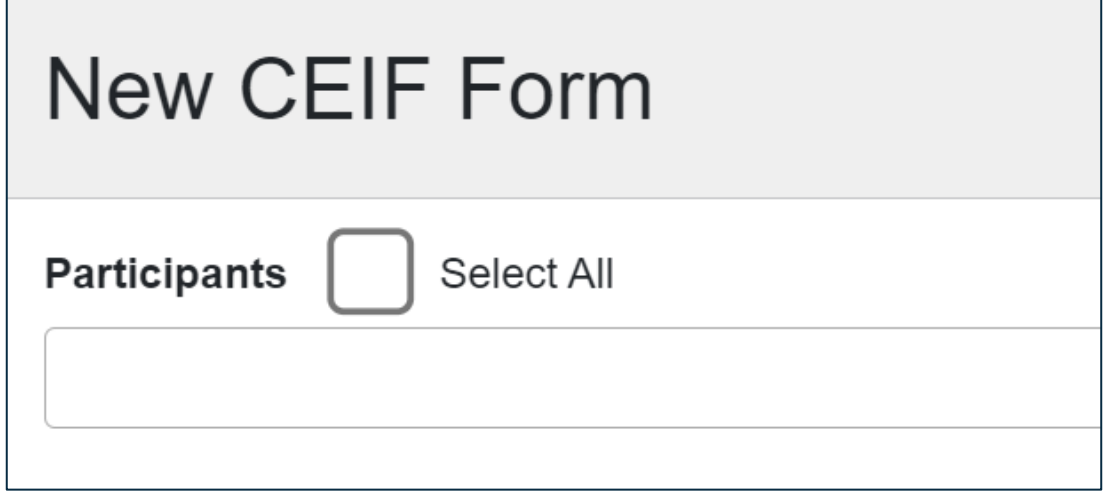

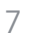

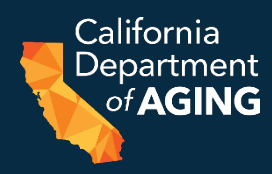

#### 3. Required Fields

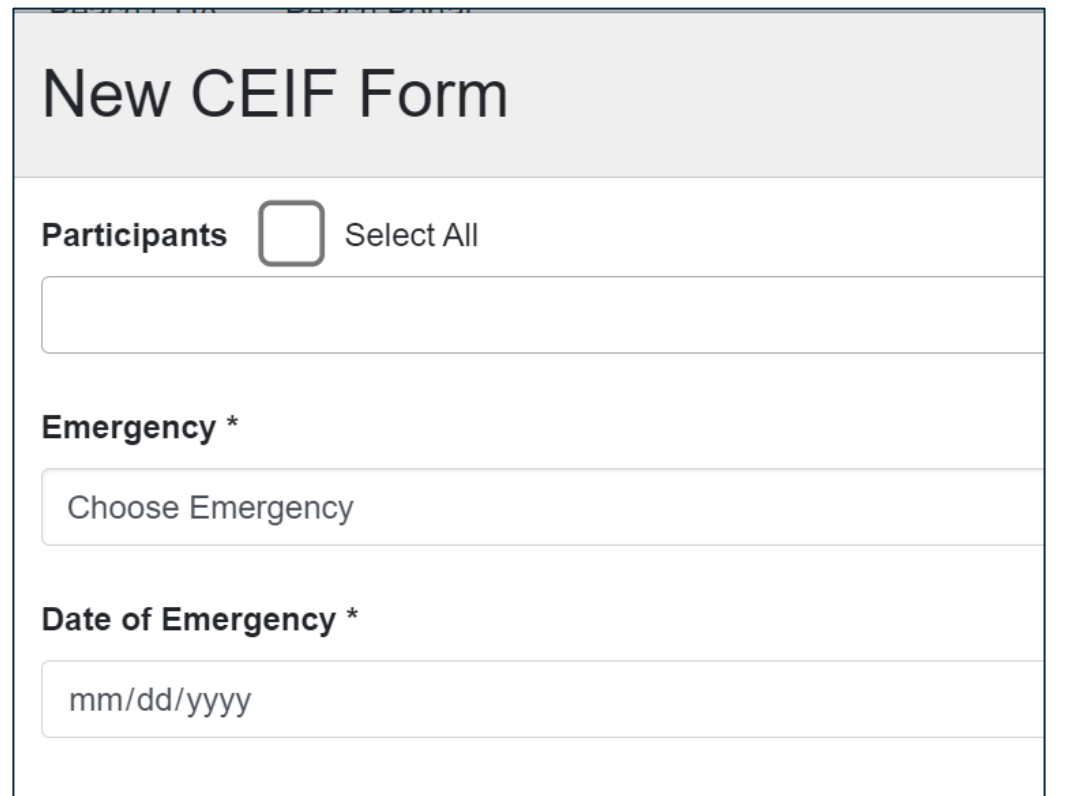

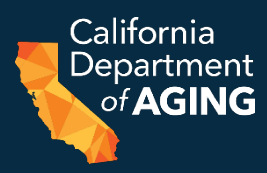

#### 4. Optional Fields: All Remaining Fields are Optional

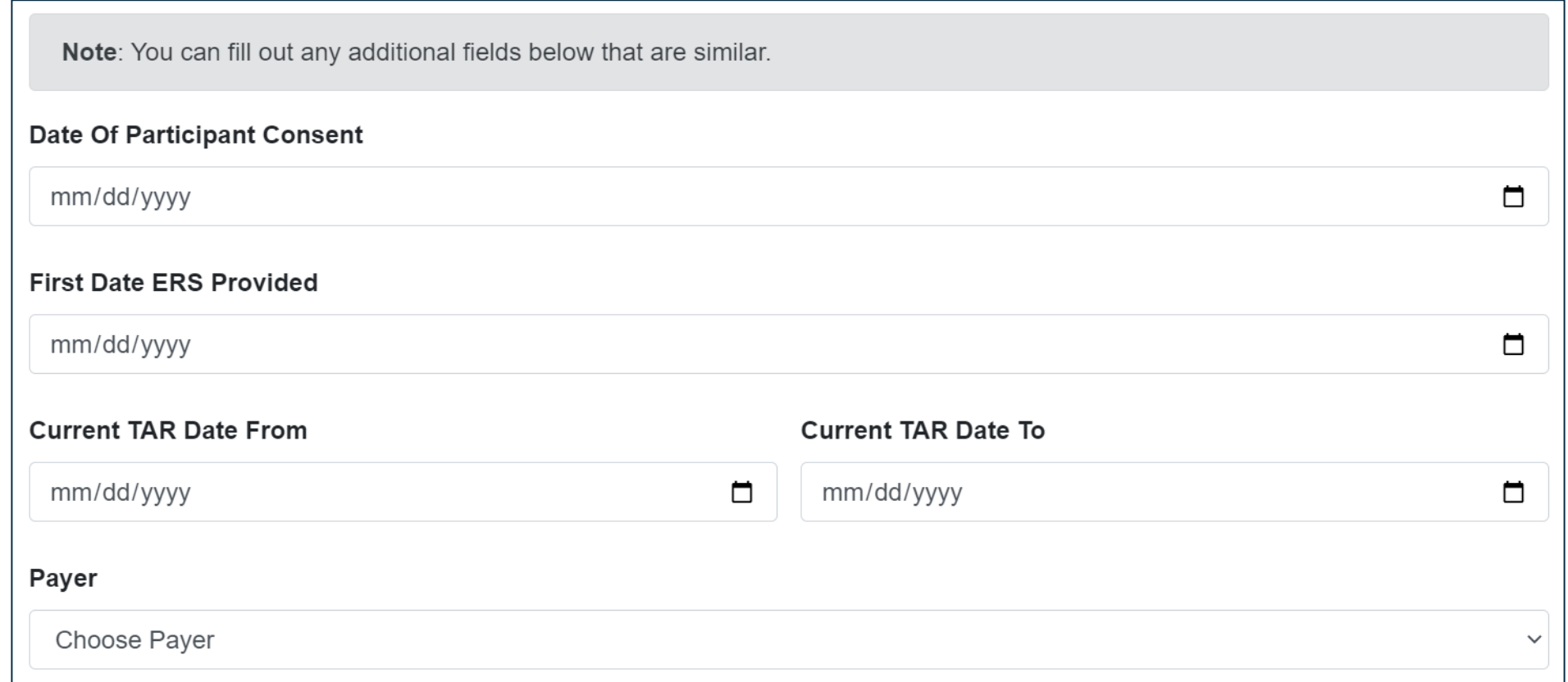

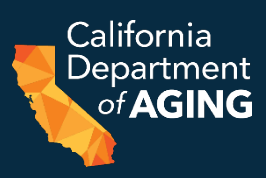

5. Optional Fields Can be Personalized Later

Description of Emergency \*

COVID-19 outbreak at center. 5 ptps tested positive upon arrival at center on 4/7/23. Pausing in-center services until 4/21/23.

h

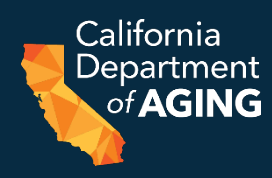

5. Optional Fields Can be Personalized Later

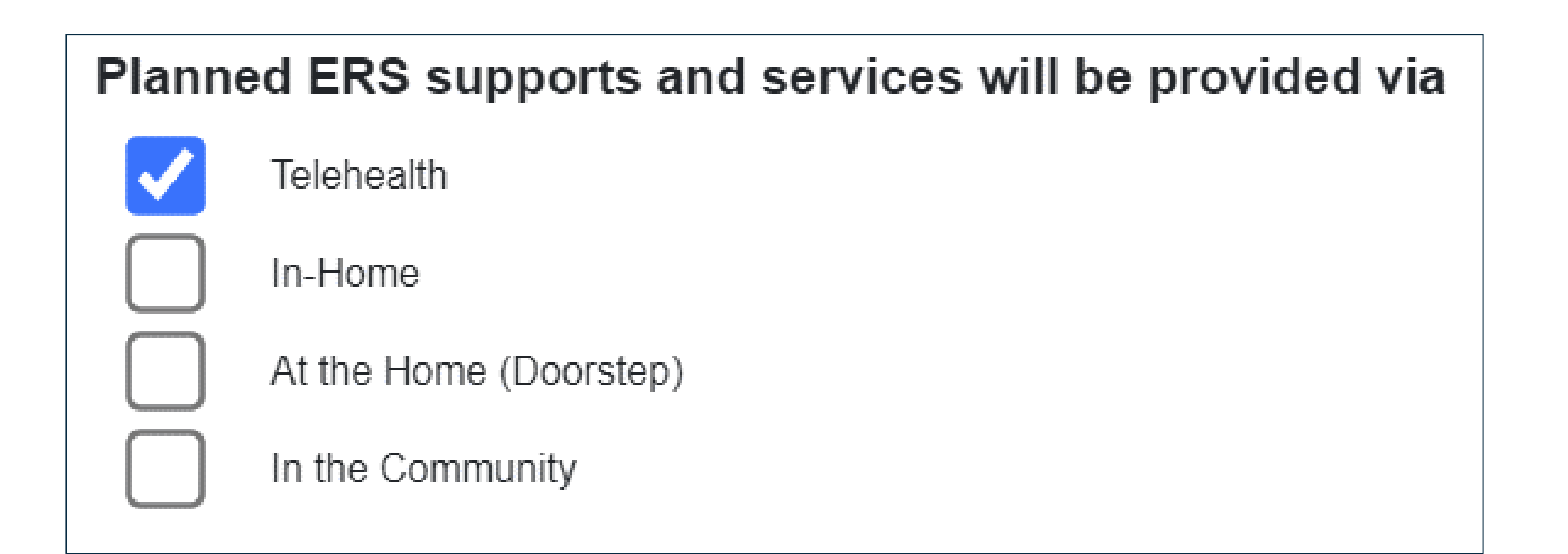

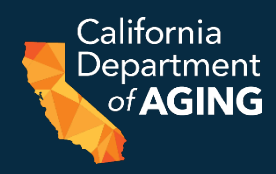

#### 7. Complete remaining fields for individual participants

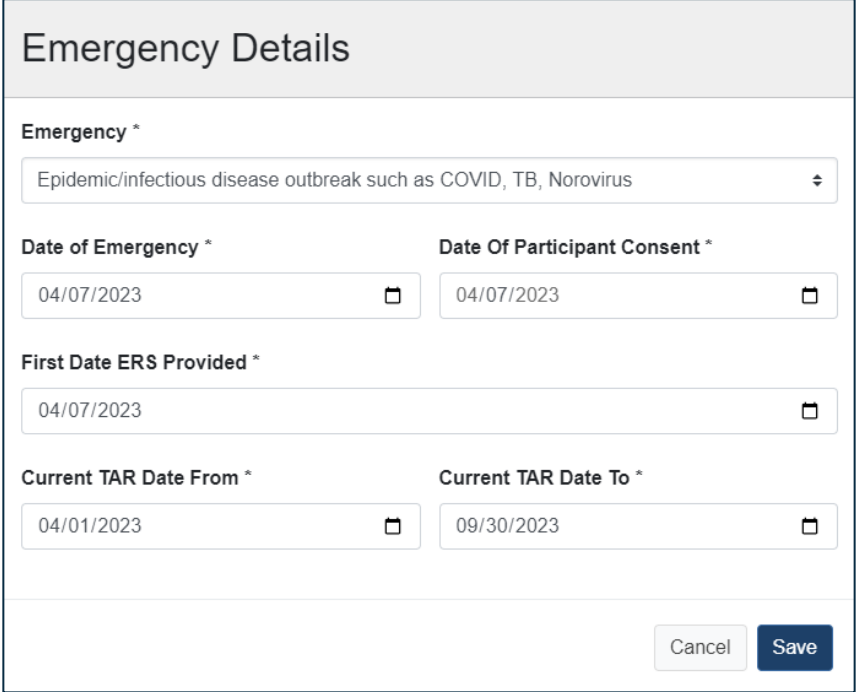

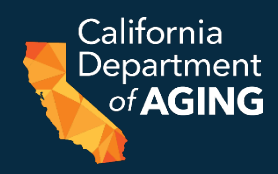

#### 7. Complete remaining fields for individual participants

Description of Emergency \*

Ptp tested + for COVID-19 upon arrival at center on 4/7/23. COVID-19 outbreak at center. 4 other ptps tested positive upon arrival at center on 4/7/23. Pausing in-center services until 4/21/23.

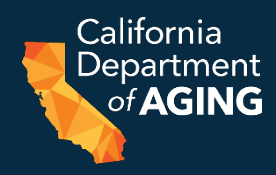

#### 7. Complete remaining fields for individual participants

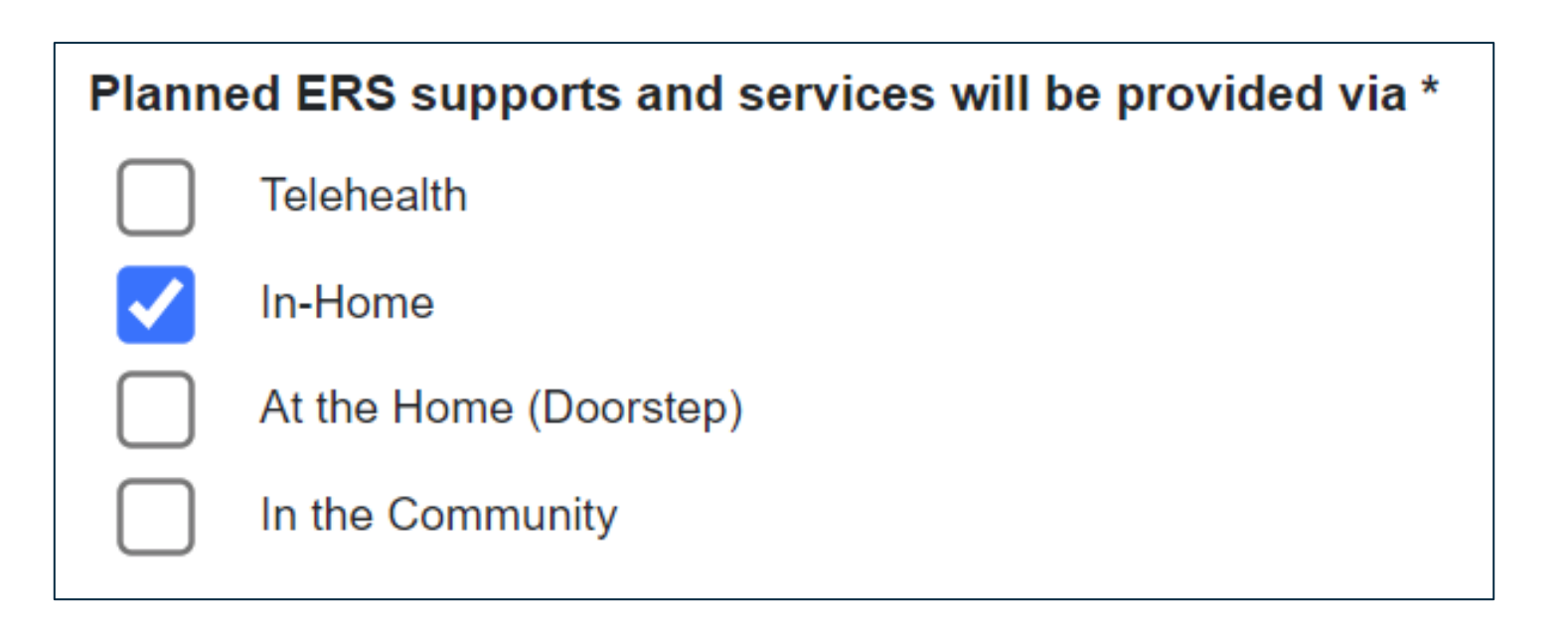

## Bulk CEIF Enhancements

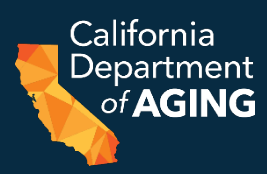

#### 8. Update Center Representative Title

#### **Dates & Signature**

I certify the following: The participant meets all criteria for receiving ERS and has been assessed by the center's registered nurse and/or social worker. The required information regarding the participant's need for, and the Center's provision of, ERS will be documented in the participant's health record.

Participant has 1) experienced a public or personal emergency that restricts or prevents their attendance in the center; and 2) requires medically necessary services and/or supports determined by CBAS MDT members to ensure essential continuity of care is maintained, assessed needs and service gaps are addressed. ERS supports and services promote return to center-based services and/or aid in a transitional period to/from the center and are not knowingly duplicative.

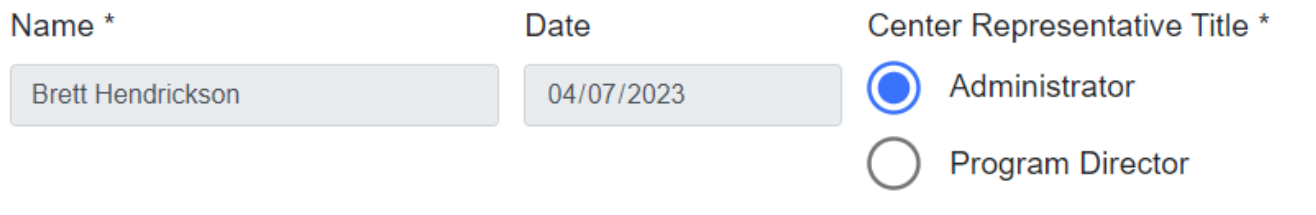

## Bulk CEIF Enhancements

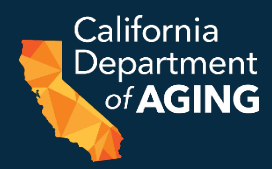

9. Review and submit

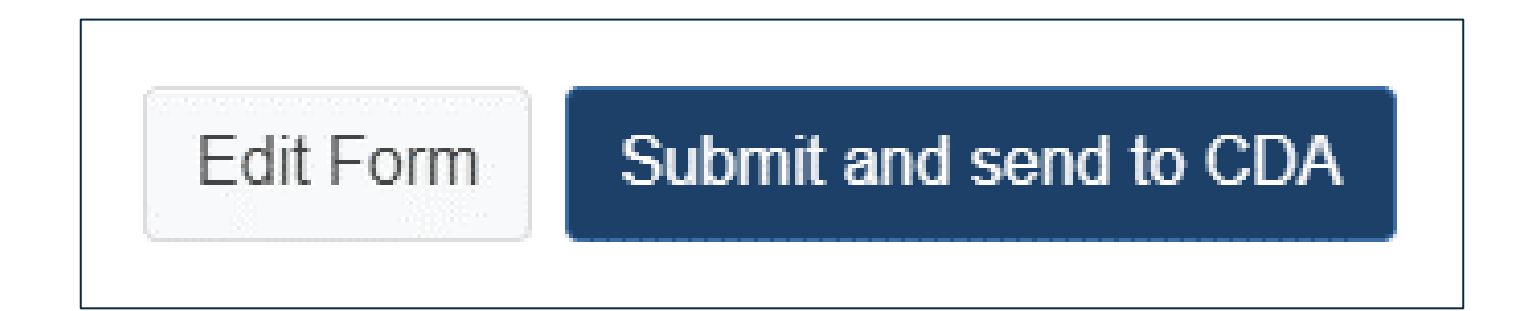

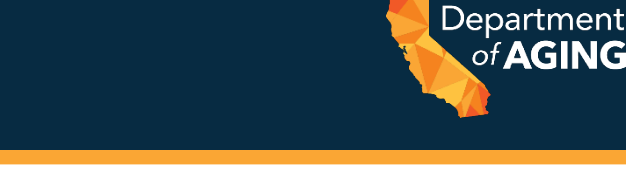

California

of **AGING** 

1. Click on **Active ERS Events**

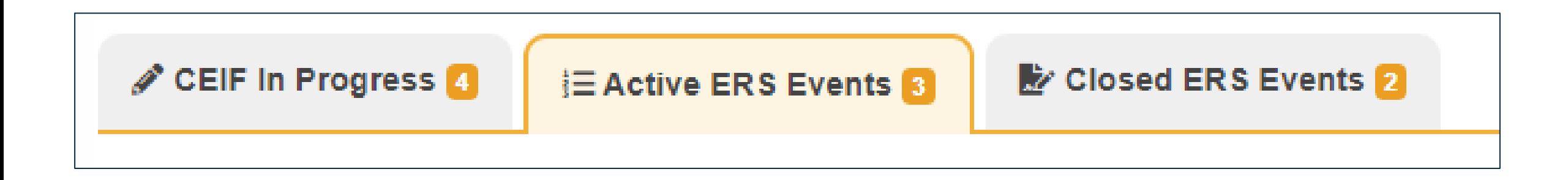

#### 2. Click on **Print Multiple CEIFs**

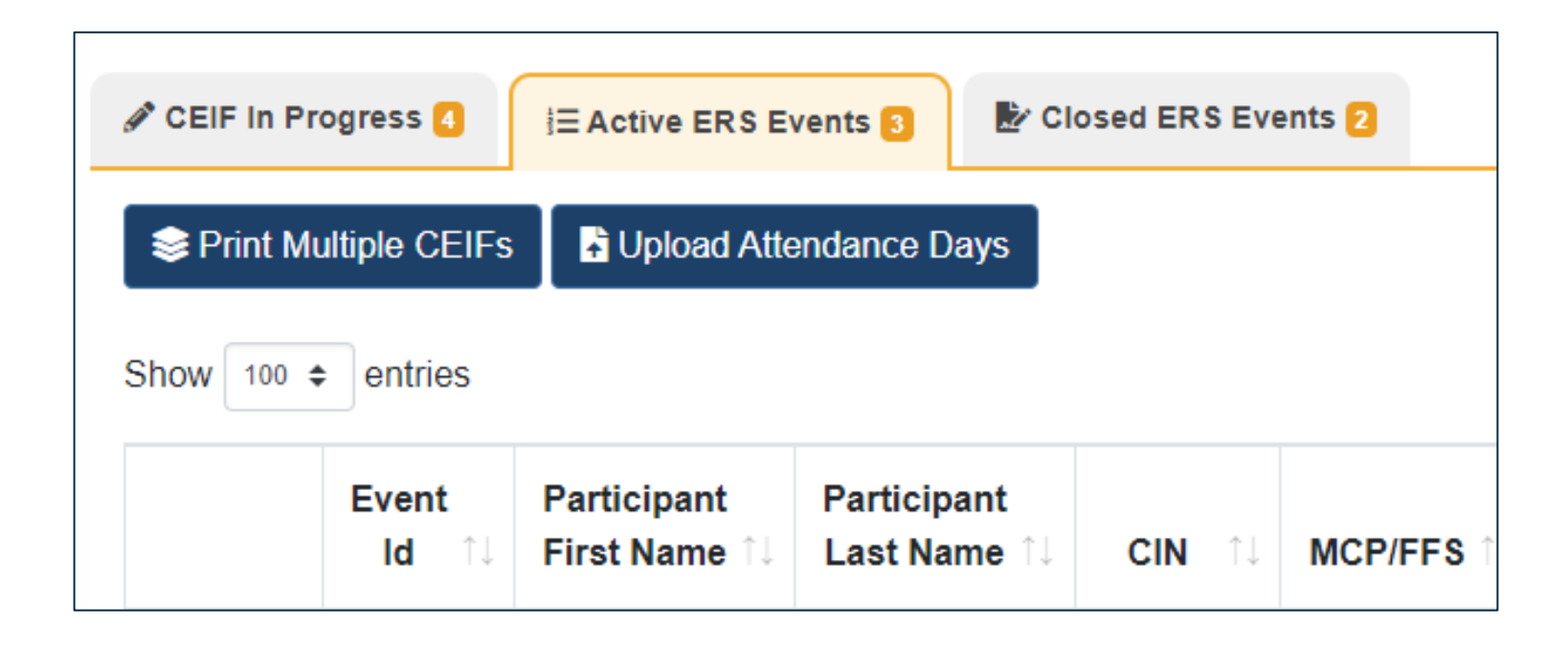

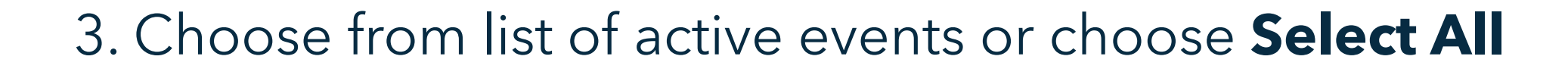

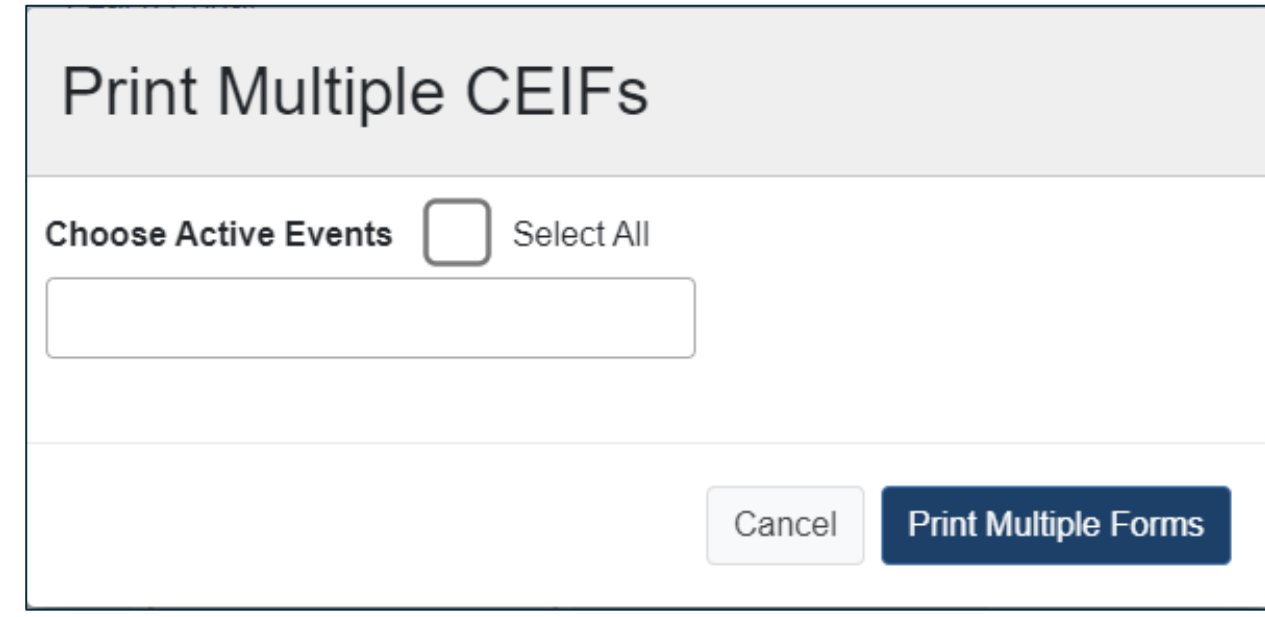

#### 4. Select **Print Multiple Forms**

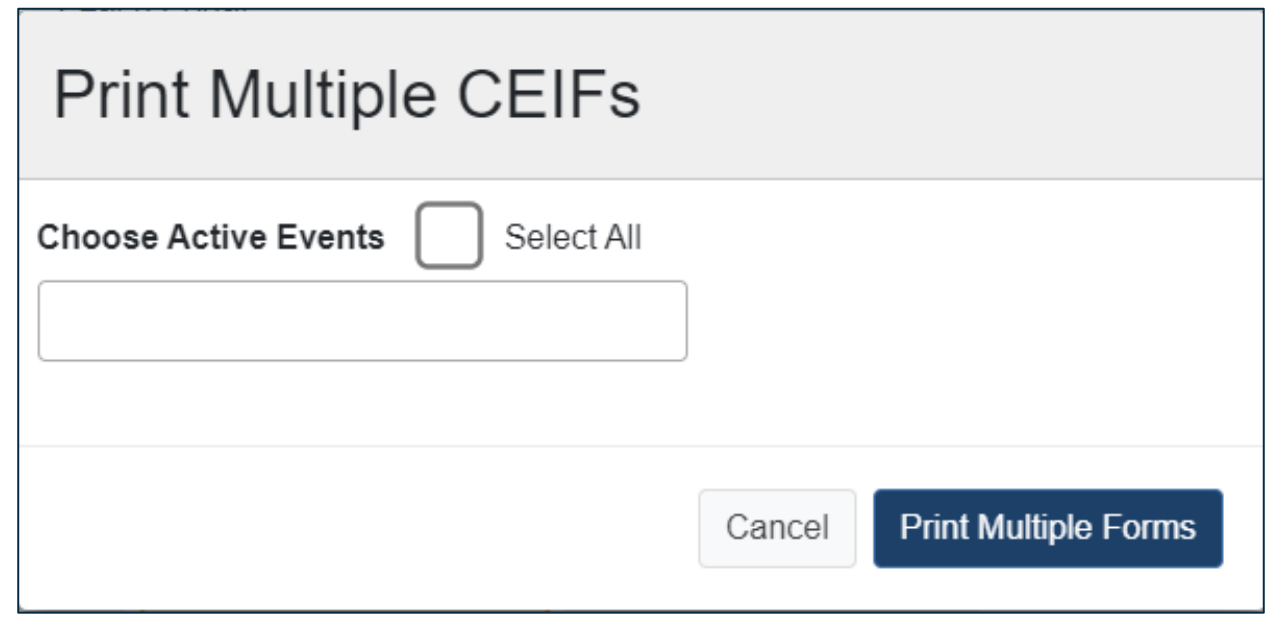

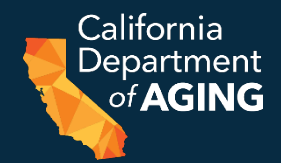

5. This may take a few moments. Once document has been created, select **Print Preview**.

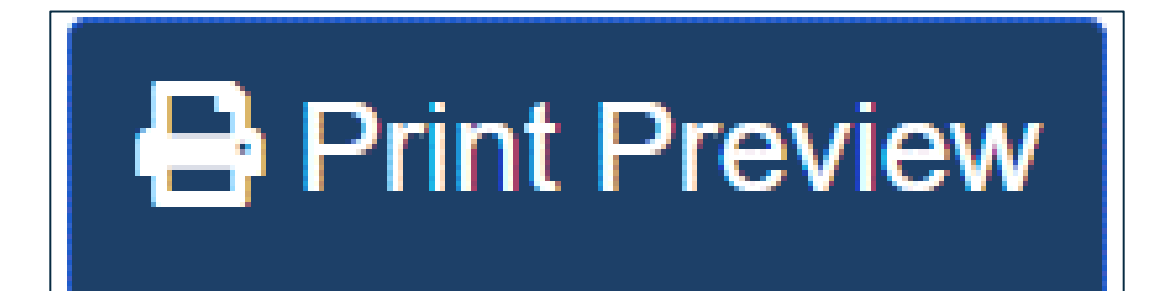

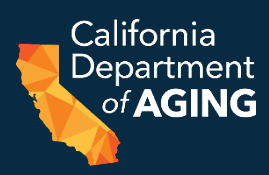

#### 6. Choose Destination: **Save as PDF** or select a printer

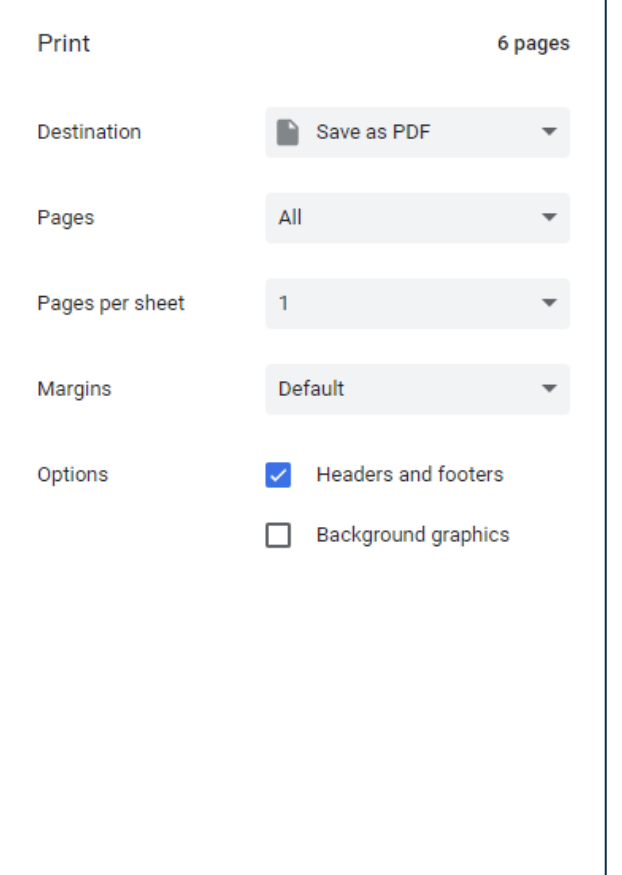

## Best Practices for Public Emergency

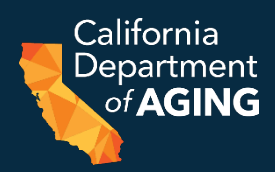

- Use the CEIF (CDA 4000) whenever ERS is initiated
- Nurse or Social Worker should assess the participants needs
- Use the Bulk CEIF to add multiple participants during a largespread public emergency
- Print the CEIFs and send to the Managed Care Plan(s) (MCP) to inform the plans of ERS initiation
- Communicate often and frequently with the MCP throughout the ERS process
	- ERS services beyond three months must be approved by the MCP
	- ERS that cross over TAR/Auth periods must have the CEIF attached to the renewal TAR/Auth

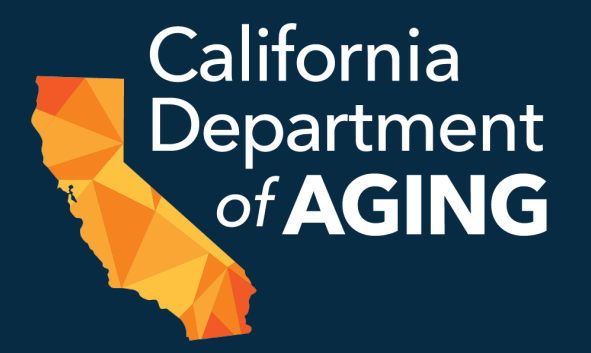

## Questions

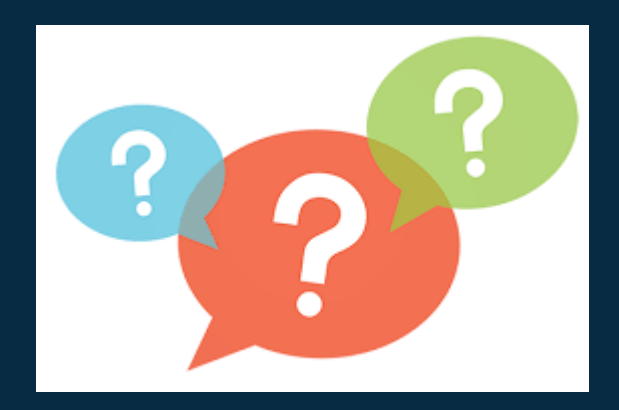

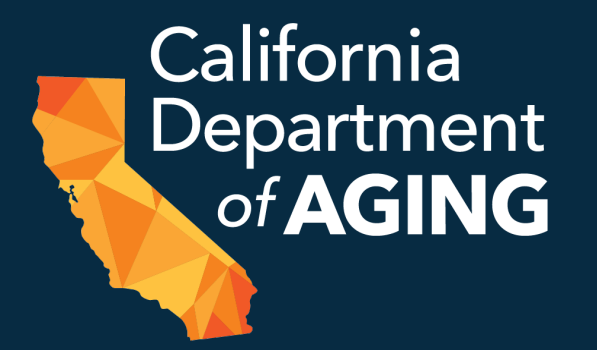

#### **CBAS Bureau Contact Information** Phone: (916) 419-7545

Email: [cbascda@aging.ca.gov](mailto:cbascda@aging.ca.gov)

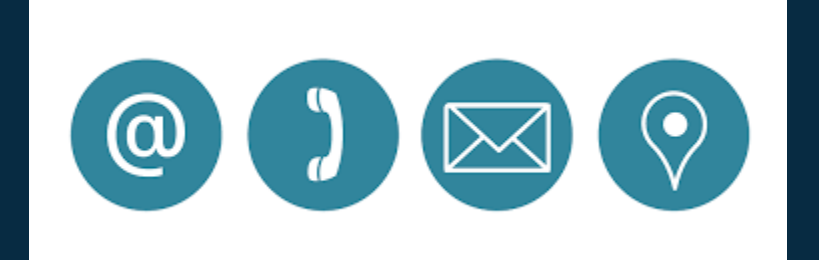